# Data Science in the Wild

## Lecture 3: ETL - Extract, Transform, Load

# Eran Toch

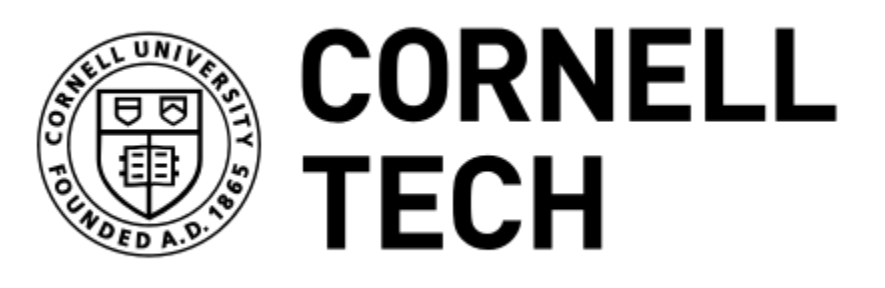

Data Science in the Wild, Spring 2019

### The Data Science Model

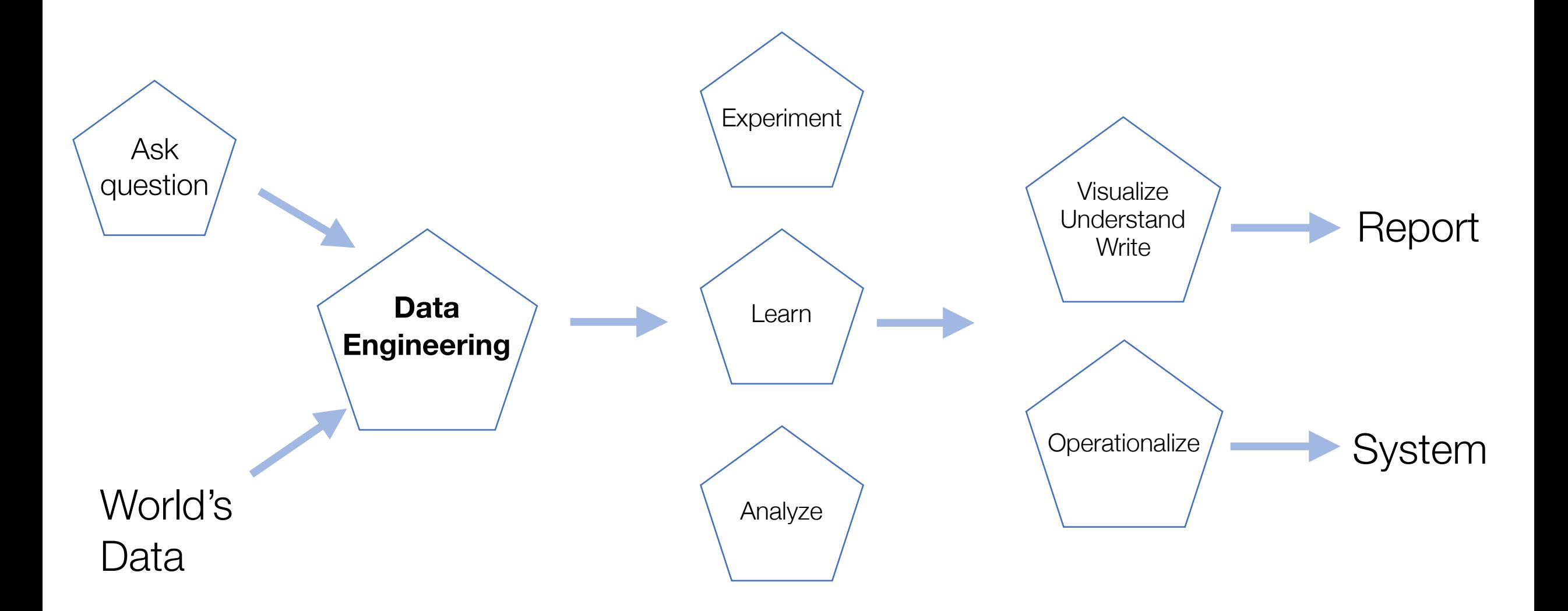

### ETL Pipeline

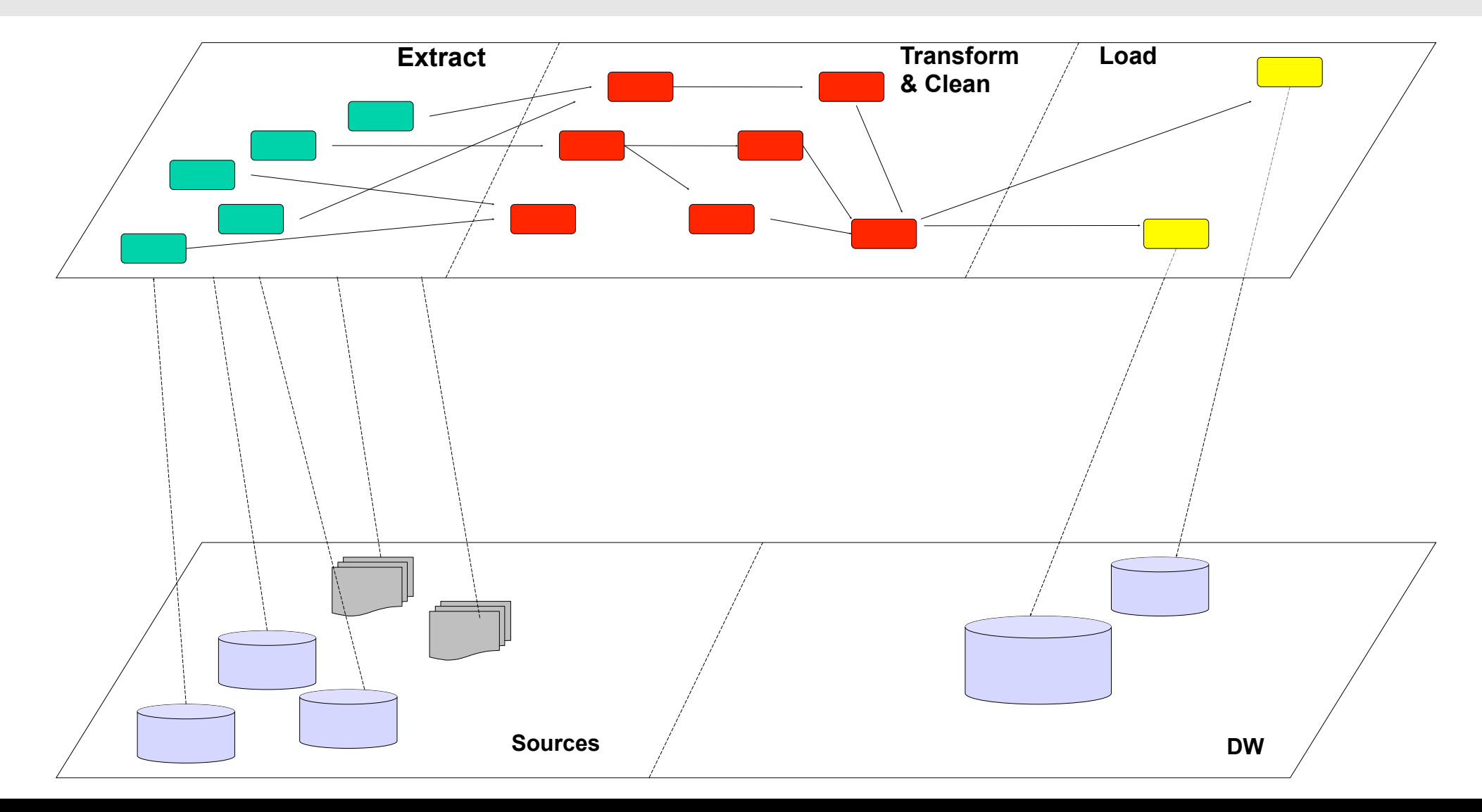

### ETL: Practical Considerations

- Typically, ETL takes 80% of the development time in a DW project (Vassiliadis et al.).
- ETL is particularly difficult to generalize beyond one data science task
	- Why?

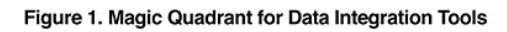

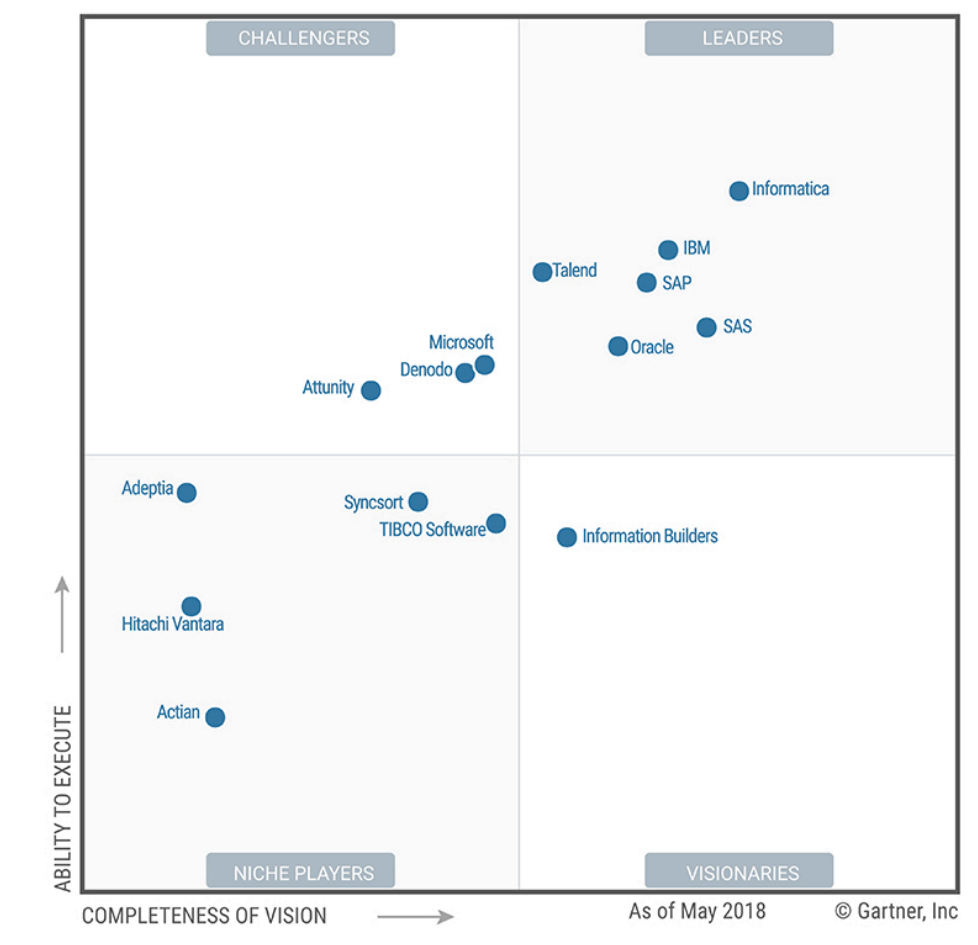

Source: Gartner (July 2018)

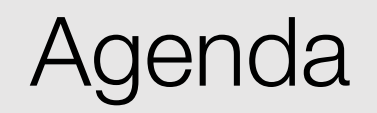

- 1.ETL Processes
- 2.Pandas
- 3.Cleaning datasets
- 4.Handling missing data
- 5.Handling outliers
- 6.Understanding data sources

Data Science in the Wild, Spring 2019

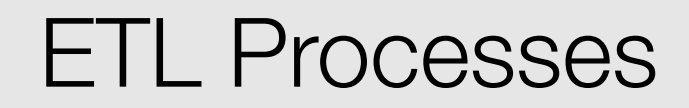

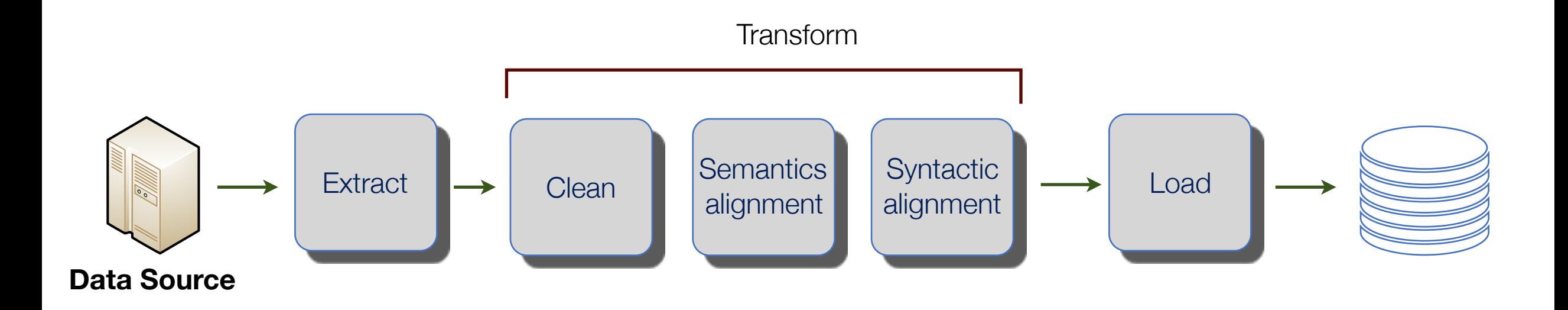

### Methods for Data Access

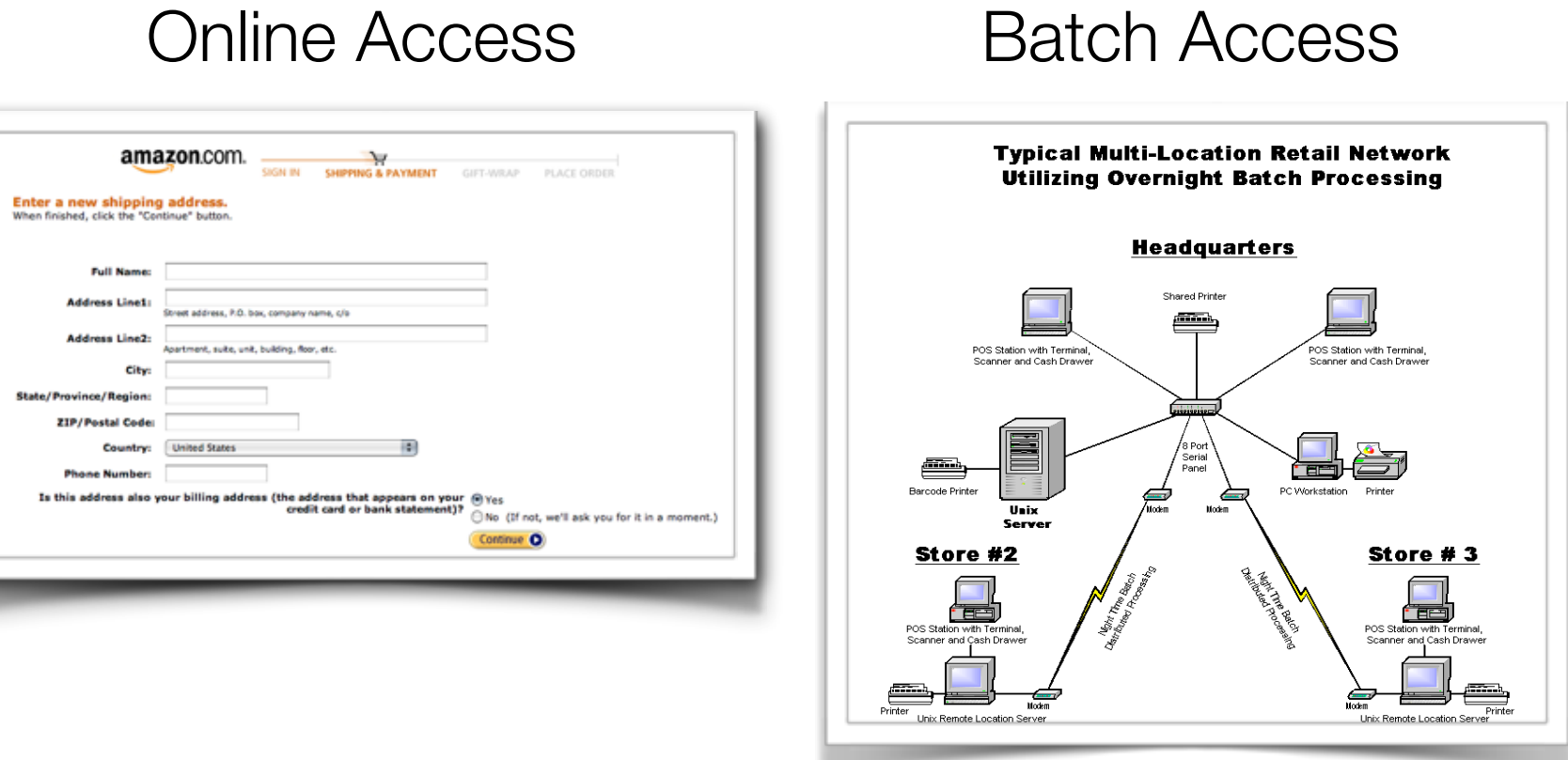

#### Data Science in the Wild, Spring 2019

### Extracting Data

- Technical processes of data extraction:
	- Access rights and authorization
	- Finding the data
	- Accessing the right fields
- Are there good times to extract the data?
	- At night?
	- On weekends?

### ETL Pipelines

• ETL pipelines describe how data can be transferred and transformed

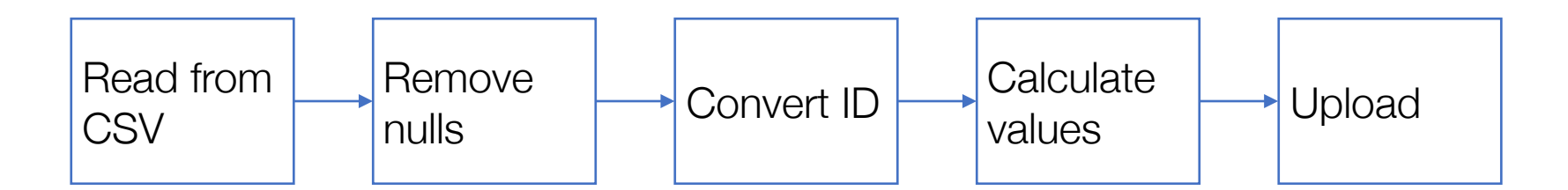

- Pipelines can run in parallel, for each data items
- Pipelines can be activated using:
	- Pull when the database requests the data
	- Push when the original data is changed

### Whole data vs. Delta Extraction

- The first data extraction extracts all the data in the operational systems
- The "Delta" extraction takes only the data that was updated since the last extraction

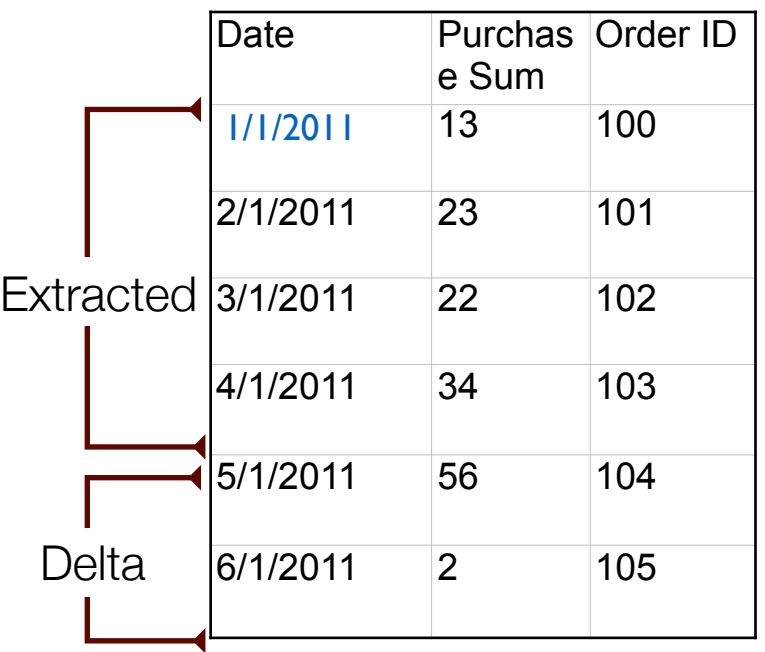

### Alignment Processes

- Aligning data from several data sources
- We describe two levels of alignment:
	- Semantic
	- Syntactic

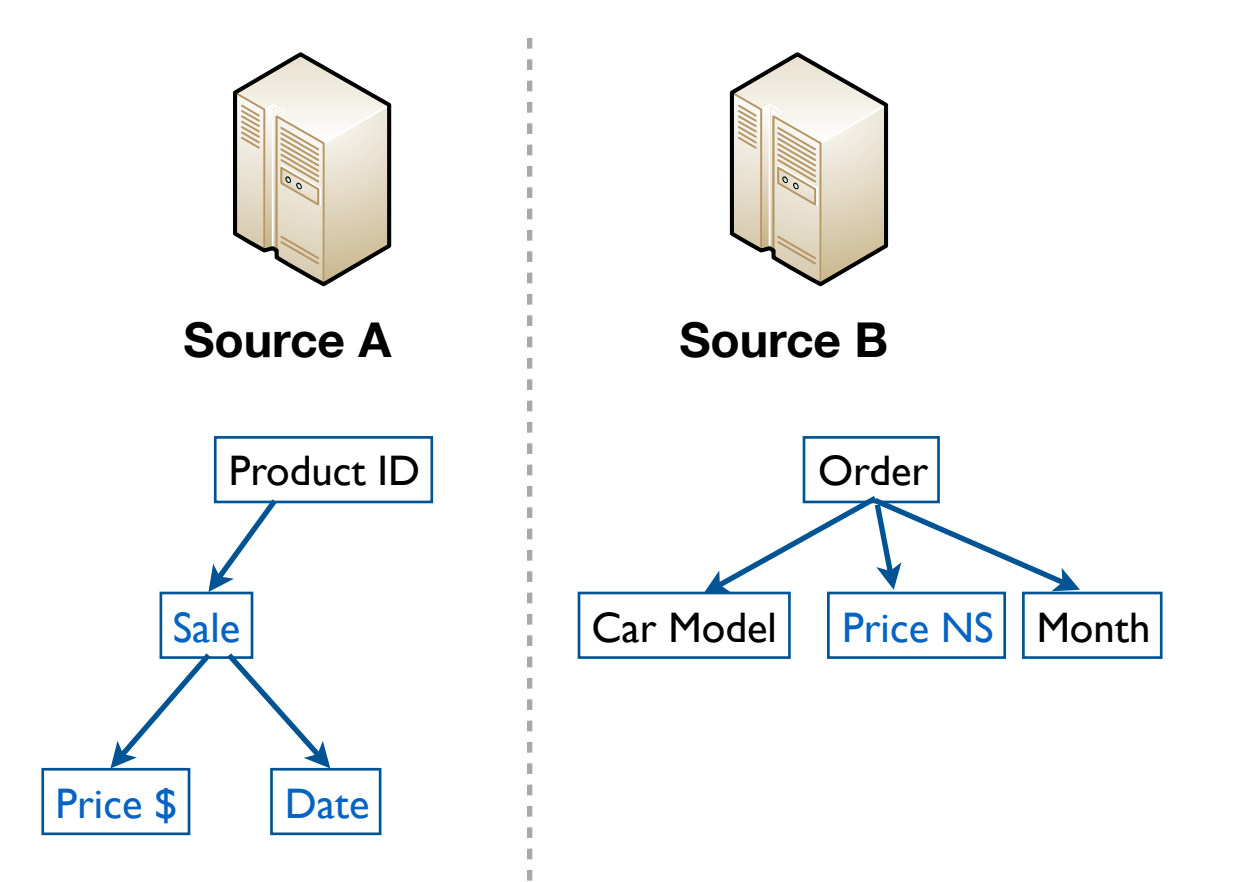

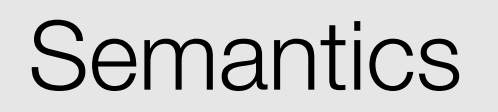

- Semantics is the study of meaning that is used by humans to express themselves through language.
- Which can be programming language, or a database model.

**Semantics** (from [Greek s](http://en.wikipedia.org/wiki/Greek_language)ēmantiká) is the study of meaning

### Semantic Alignment

- The meaning of the data items needs to be aligned.
	- Dates (When is the 12/3/2011?)
	- Addresses
	- Names
	- Phone numbers
- And the semantic relationship between items
	- Order <> Sale
	- Product <> Car
	- Product <> Inventory Item
	- Product (Screwdriver) <> Product Part

### Key alignment is central

- Key alignment:
	- Order <-> Sale?
	- Product <-> Car?
	- Customer\_id <-> Account\_id?
	- Username <-> Account\_id?
		- Are there accounts with multiple usernames?

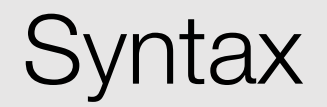

- the rules and principles that govern the sentence structure.
- In our domain, the data structure.

**syntax** (from [Ancient Greek](http://en.wikipedia.org/wiki/Ancient_Greek) [σύνταξις](http://en.wiktionary.org/wiki/%CF%83%CF%8D%CE%BD%CF%84%CE%B1%CE%BE%CE%B9%CF%82)) is an "arrangement"

### Syntax Alignment

[Syntactic heterogeneity](http://en.wikipedia.org/w/index.php?title=Syntactic_heterogeneity&action=edit&redlink=1) represents the difference in structure that represent data elements:

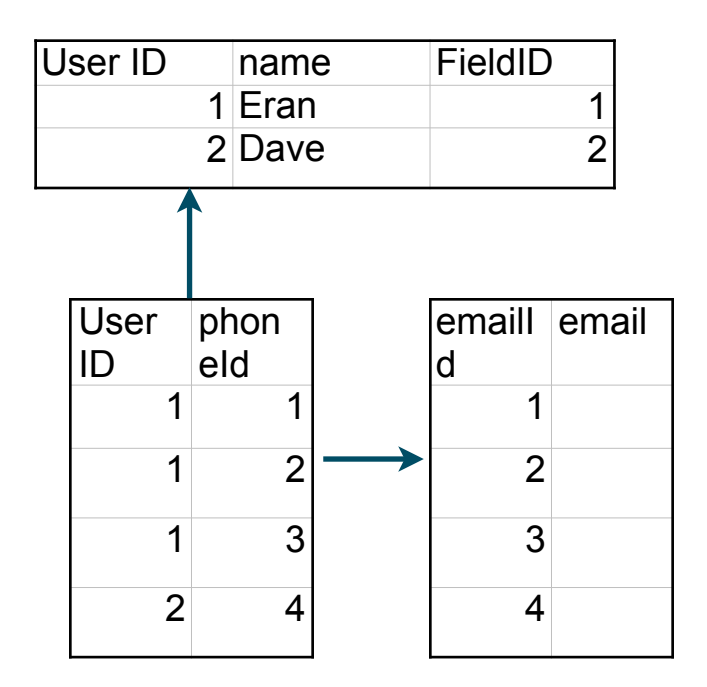

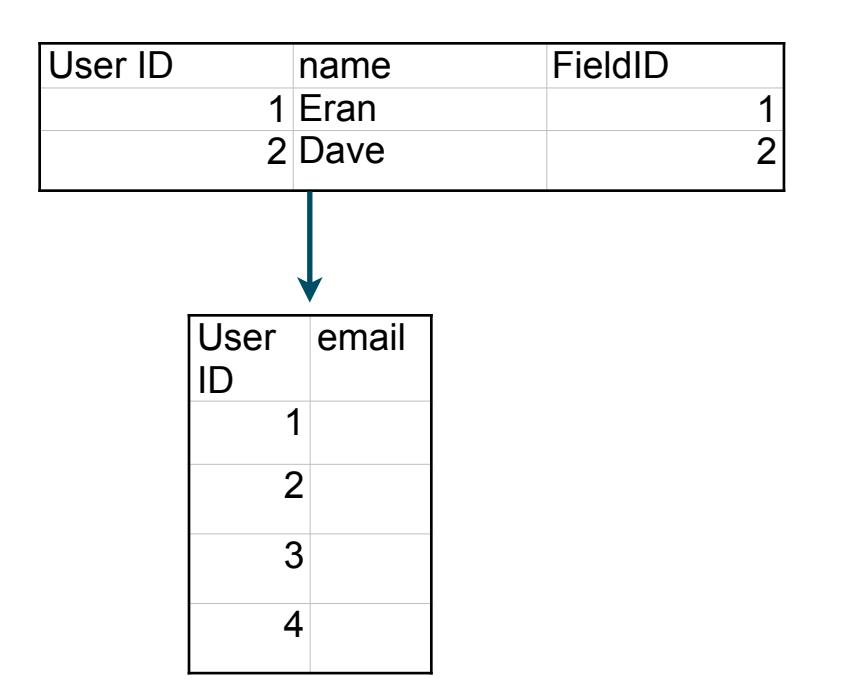

### **Summary**

- Batch vs. online
- Handling deltas
- Semantics vs. syntax

Data Science in the Wild, Spring 2019

### Data Manipulation

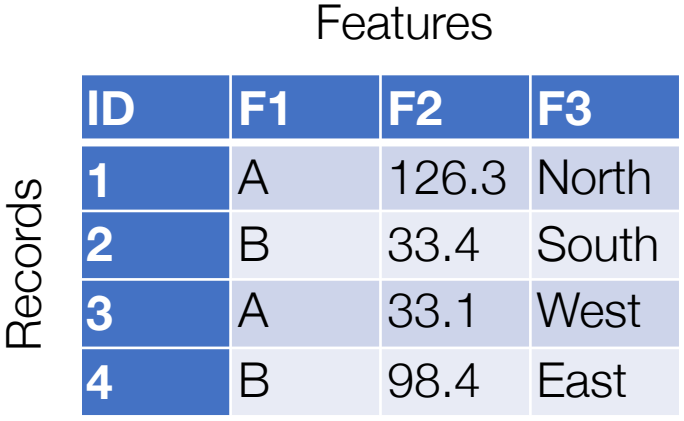

Data Object

- Filter horizontally (remove features)
- Filter vertically (remove records)
- Change values
- Combine objects
- Aggregate (eliminate records)
- Drill down (create new records)

Pandas is a Python library that allows loading, transforming, and loading to/from databases and many types of files

- DataFrame: A table made of rows and columns
- Series: a single column (a onedimensional labeled array)

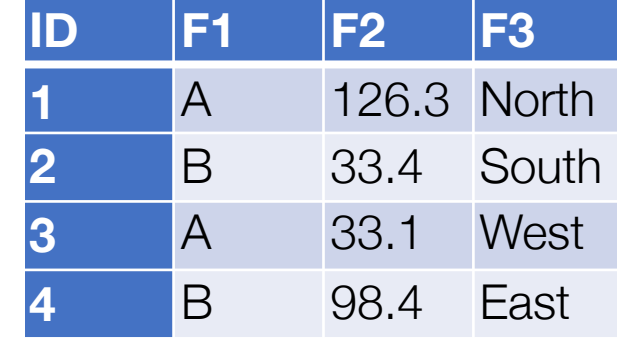

### Why Pandas?

- Rich ecosystem:
	- [Statistics and Machine Learning](http://pandas.pydata.org/pandas-docs/stable/ecosystem.html#statistics-and-machine-learning)
	- [Visualization](http://pandas.pydata.org/pandas-docs/stable/ecosystem.html#visualization)
	- [IDE](http://pandas.pydata.org/pandas-docs/stable/ecosystem.html#ecosystem-ide)
	- [API](http://pandas.pydata.org/pandas-docs/stable/ecosystem.html#api)
	- [Domain Specific](http://pandas.pydata.org/pandas-docs/stable/ecosystem.html#domain-specific)
	- [Out-of-core](http://pandas.pydata.org/pandas-docs/stable/ecosystem.html#out-of-core)
	- [Data validation](http://pandas.pydata.org/pandas-docs/stable/ecosystem.html#data-validation)
	- **[Extension Data Types](http://pandas.pydata.org/pandas-docs/stable/ecosystem.html#extension-data-types)**
	- [Accessors](http://pandas.pydata.org/pandas-docs/stable/ecosystem.html#accessors)

### Example

https://www.kaggle.com/PROPPG-PPG/hourly-weather-surface-brazil-southeast-region

```
wdata = pd.read_csv("sudeste.csv") 
wdata.head()
```
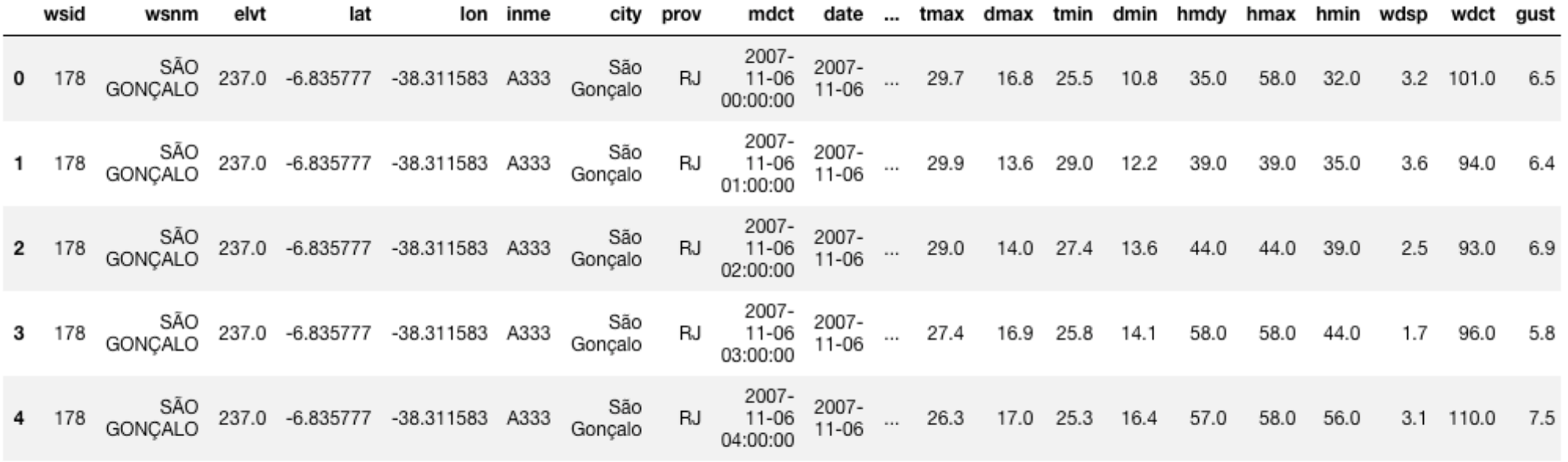

5 rows  $\times$  31 columns

### Reading from

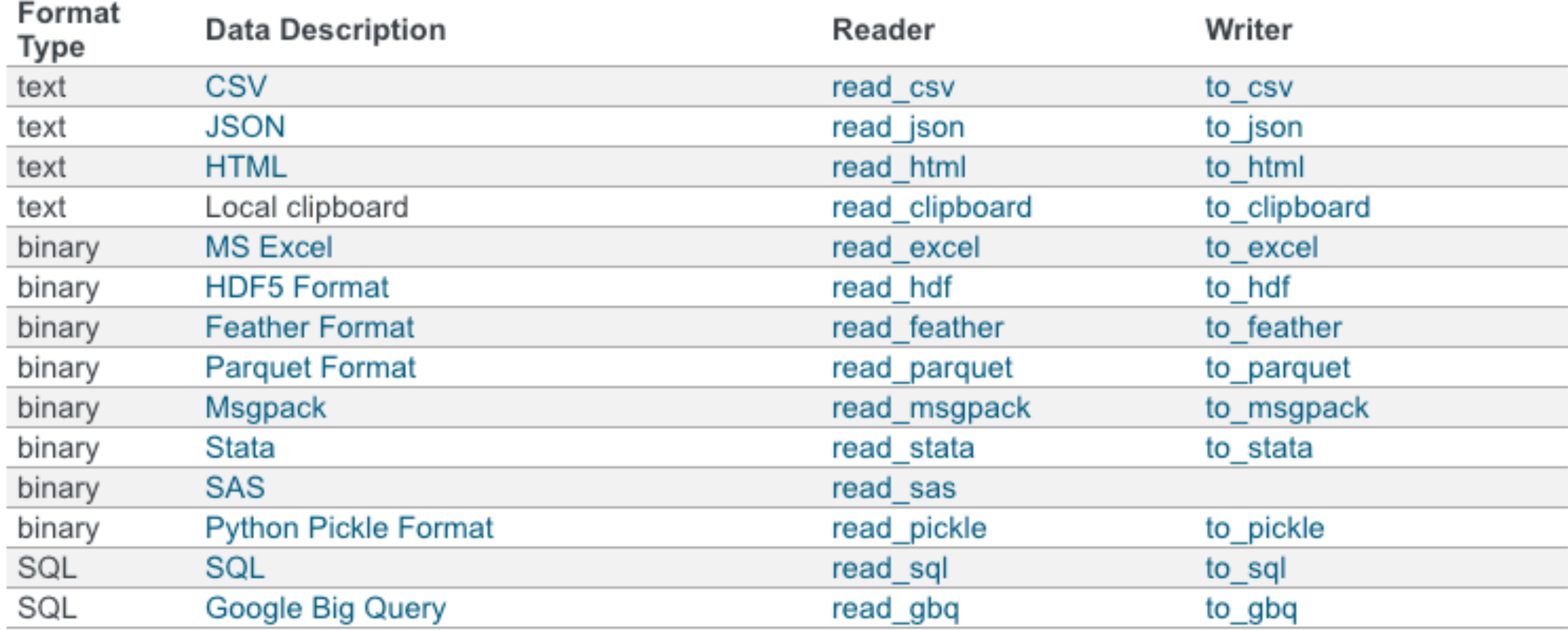

### **Transformation**

- Selecting first n rows  $table2 = wdata-head(4)$
- Selecting last n rows  $table2 = wdata.tail(4)$
- Selecting a subset of rows  $table2 = wdata[5:8]$ >>> table2
- Selecting a subset of columns table2 **=** wdata[['lat','lon']]
- Adding fields  $table2 = wdata['new_colum' = 7$

Many other operations:

- •Concatenating dataframes
- •Appending
- •Managing indexes
- •Selecting data

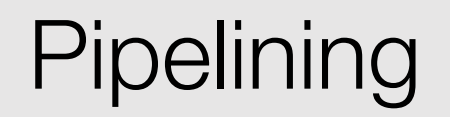

- Extract a table from a file-like source or database
- Use .pipe when chaining together functions that expect Series, DataFrames or GroupBy objects. Instead of writing

```
\Rightarrow f(g(h(df), arg1=a), arg2=b, arg3=c)
```

```
• Pipes allow:
```

```
>>> (df.pipe(h)
... .pipe(g, arg1=a)
... .pipe(f, arg2=b, arg3=c)
... )
```
Data Science in the Wild, Spring 2019

### Why is Data Quality Important?

- Garbage in, Garbage out
	- Some machine learning algorithms are particularly sensitive to missing values and noisy data
	- If we don't understand the errors, we don't understand the data
- And no silver bullet
- In general, organizations need to plan and apply a data quality strategy

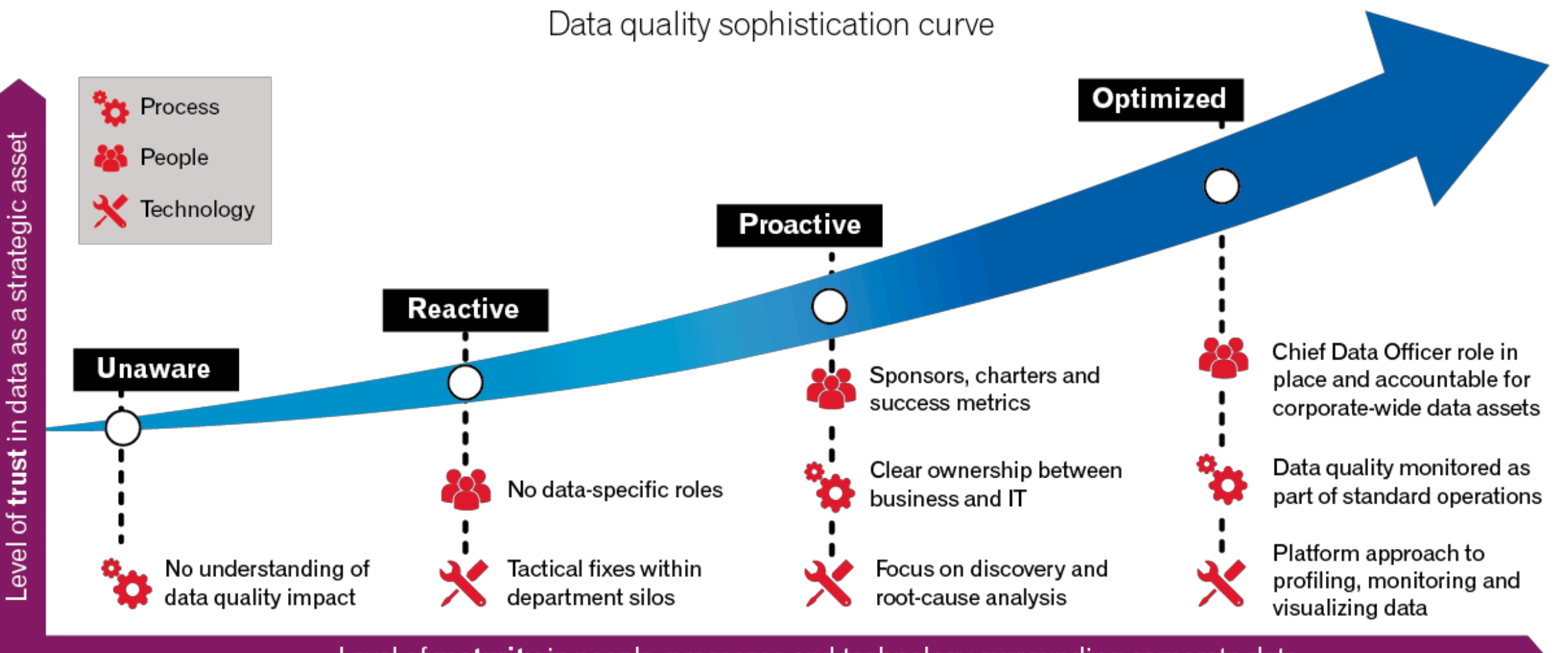

Level of maturity in people, processes and technology surrounding corporate data

https://www.edq.com/blog/how-sophisticated-is-your-data-quality-strategy/

### "Wild" Data is dirty

- Completeness: relevant data is missing
- Noisy: the data is not recorded correctly
- Consistency: the data does not agree with itself
- Uniqueness: the same entities are recorded more than once
- Timeliness: the data is not up to date

Data Quality and Data Cleaning: An Overview , Theodore Johnson, Tamraparni Dasu

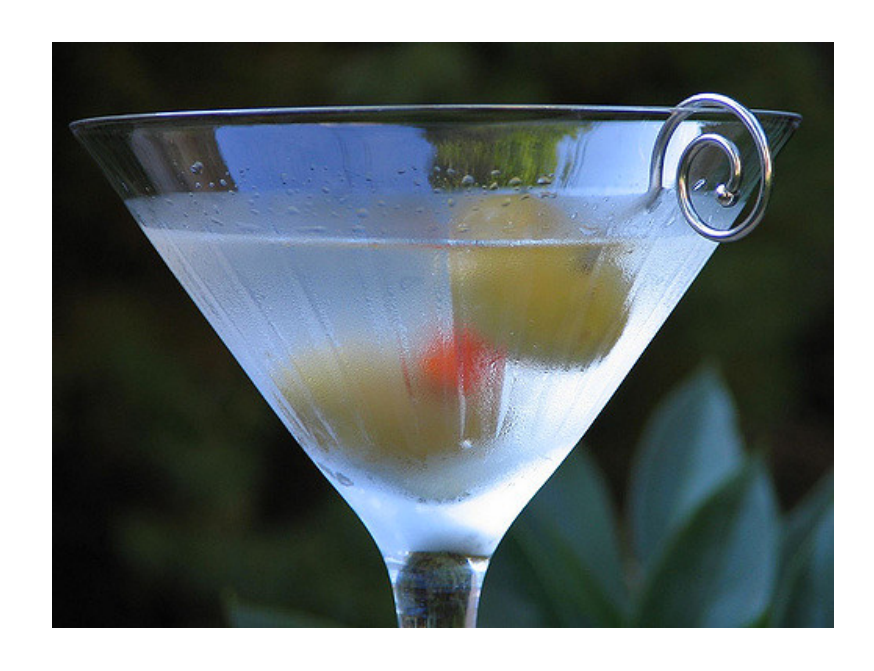

### Incomplete

- Incomplete: missing attributes, missing records
	- Name  $=$  ""
	- Names, addresses, descriptions
	- How can you distinguish between optional and missing values?
- Reasons
	- Bugs and human errors
	- Evolving systems (started to produce data from version X+1)

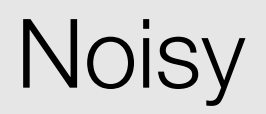

- Noisy: containing errors or outliers (spelling, typing errors, automated and human errors)
	- Price  $= 1.2, ...,$  price  $= 120000$
- Reasons
	- Faulty sensors and data entry processes
	- Bugs in algorithmic calculations
	- Wrong predictions by ML

### Inconsistent

- Containing differences in codes or names (different semantics for similar objects, variations, abbreviations, truncation and initials)
	- name="Eran Toch" / name = "Toch Eran"
	- Price  $= 1.2$  / Price  $= 120$
- Reasons
	- Multiple data sources
	- Non normalized data structures do not have strong reference mechanism (such as foreign keys.)

### Cleaning Processes for Missing Data

- Rough checks: number of records, number of duplicates
- If we have some specification of the data: compare the data to the specification
- Scan individual records, and analyze whether there are differences between records
- Compare estimates (averages, frequencies, medians) of missing values to the actual data

Data Science in the Wild, Spring 2019

### Recognizing missing data

- Missing data can be identified as N/A
	- np.nan for numbers
- Or have some other value that represents missing data
	- -1 if you're lucky
	- 0 if you're not
- Understanding the proportion:

wdata['wdsp'].isnull().sum() / len(wdata) 0.09464619075978652

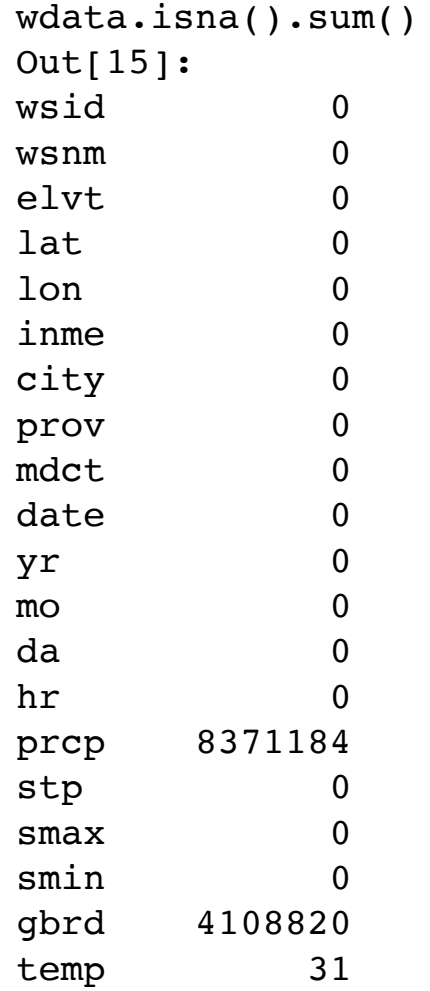

#### **Missing Completely at Random (MCAR)**

- The propensity for a data point to be missing is completely random.
- No relationship between whether a data point is missing and any values in the data set, missing or observed.

### **Missing at Random (MAR)**

• MAR requires that the cause of the missing data is unrelated to the missing values but may be related to the observed values of other variables (higher probability for people in the U.S. not to report their salary)

#### **Missing not at Random (MNAR)**

• Missing value depends on the hypothetical value (e.g. people with high salaries generally do not want to reveal their incomes in surveys)

### **Solutions**

- Listwise deletion (complete-case analysis)
- Dropping Variables
- Data Imputation

These solutions will work with MCAR, have a potential to work with MAR and will never work with MNAR

### Listwise deletion

- Listwise deletion (complete-case analysis)
	- Removes all data for an observation that has one or more missing values
- Can work well for a small number of missing values
- Will work only on MCAR (Missing Completely at Random), and those are rare to support

df.dropna(inplace=True)

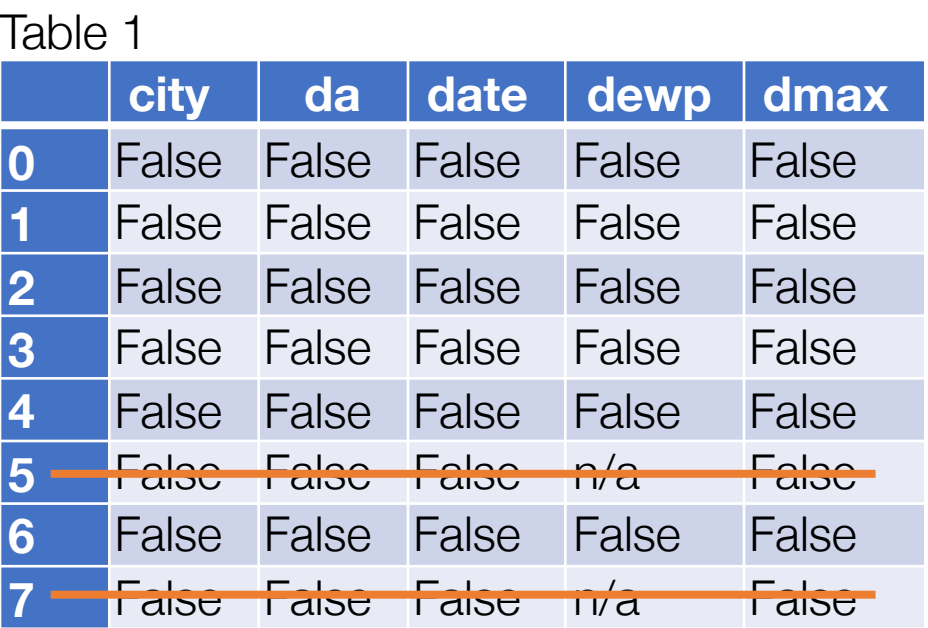

### Dropping Features

• If the data has so many missing values, it might be preferable to remove the feature from our analysis

df.drop('Publisher', axis=1, inplace=True)

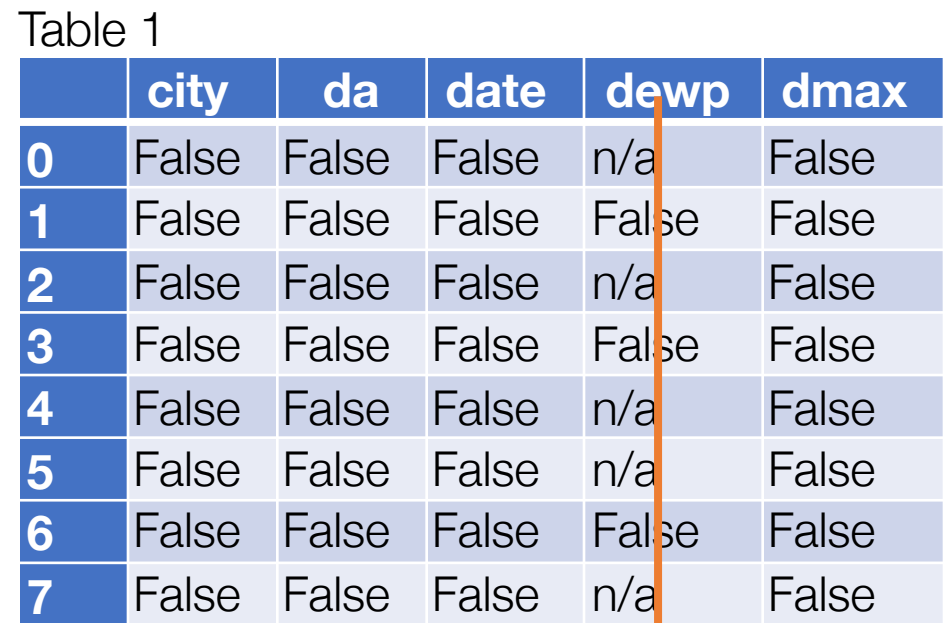

### Data imputation

- Create new values instead of the missing ones
- Several methods have the potential of working well with MCAR:
	- Mean Imputation
	- Median Imputation
	- Regression Imputation
- Few can work with MAR:
	- Multiple Imputation
	- KNN

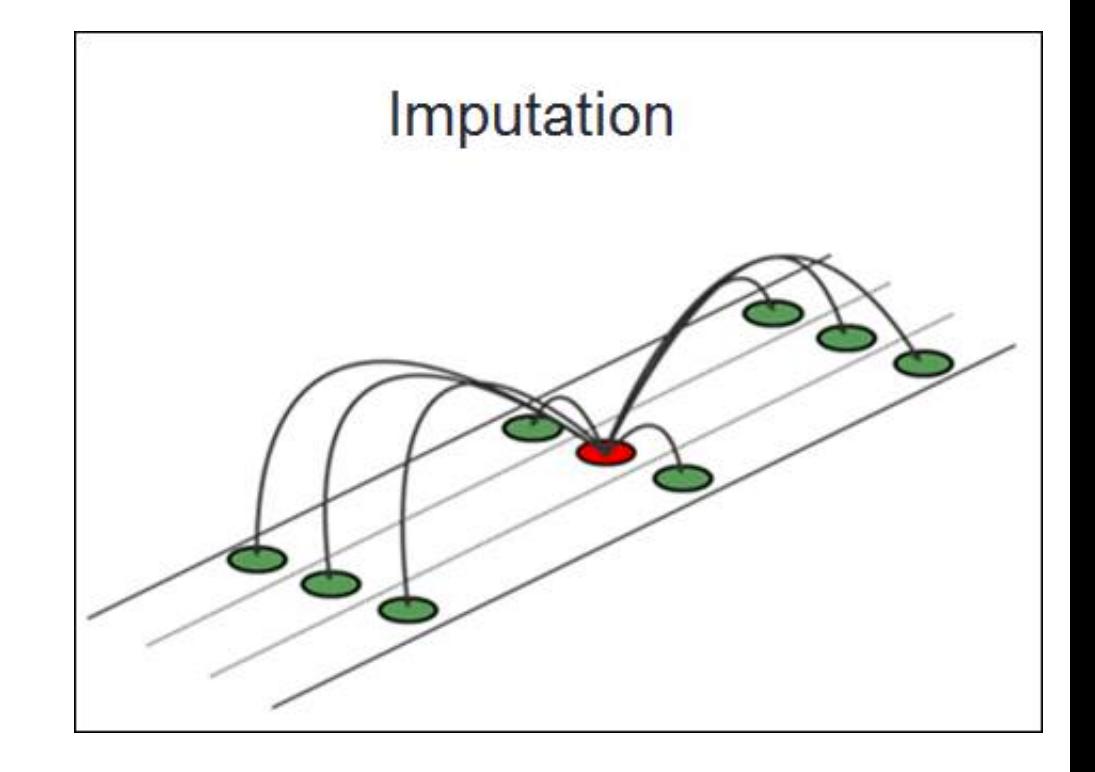

### Mean imputation

- The missing value on a certain variable is replaced by the mean of the available cases
- The method maintains the sample size (and the mean), but variability, covariances and correlation are reduced
- This method often causes biased estimates (Enders, 2010; Eekhout et al, 2013).

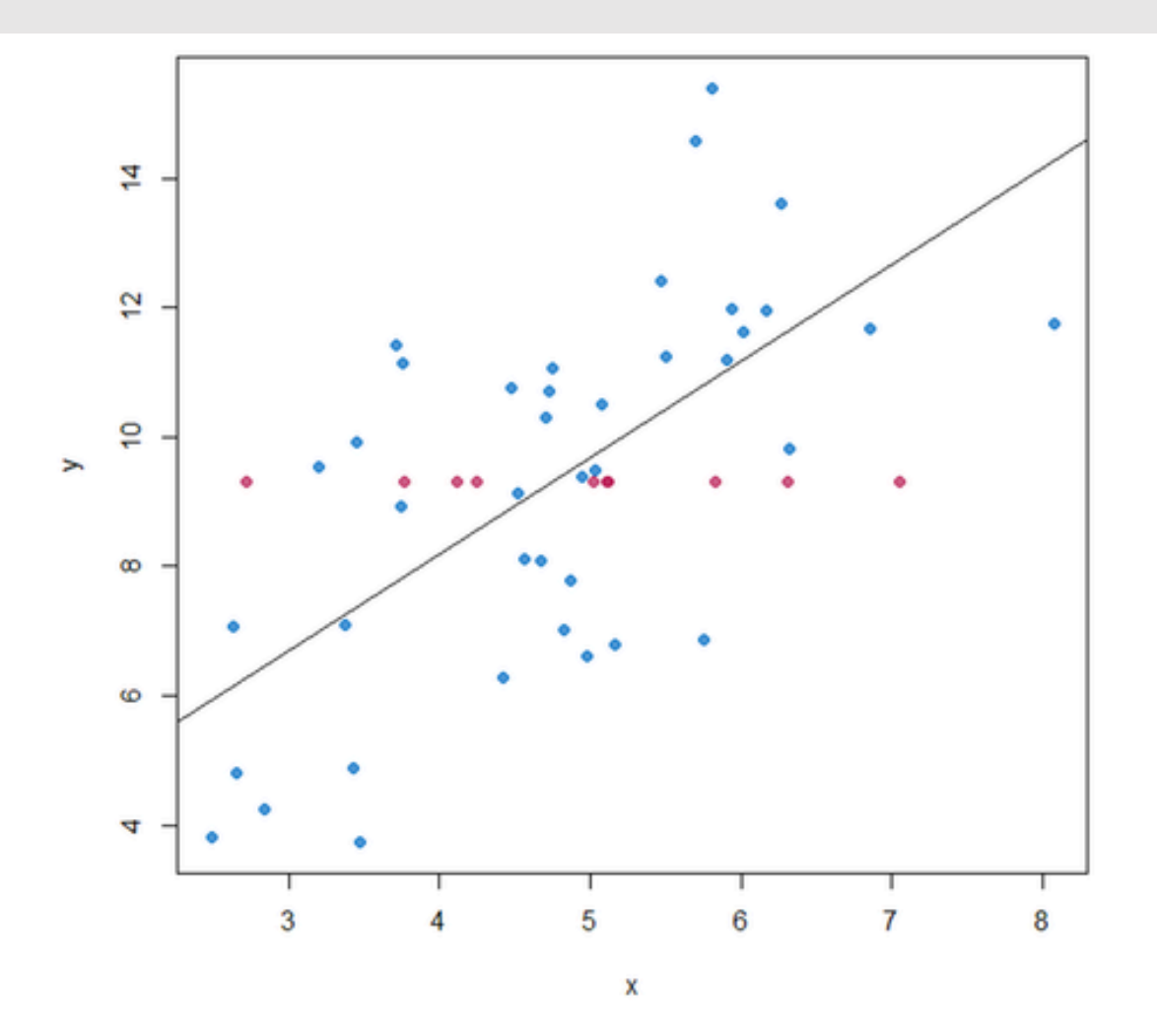

https://www.iriseekhout.com/missing-data/missing-data-methods/imputation-methods/

### Implementation

• Using the sklearn impute library

```
from sklearn.impute import SimpleImputer 
imp = SimpleImputer(missing values=np.nan, strategy='mean')
X = [ [np.nan, 2], [6, np.nan], [7, 6] ]print(imp.fit_transform(X))
```
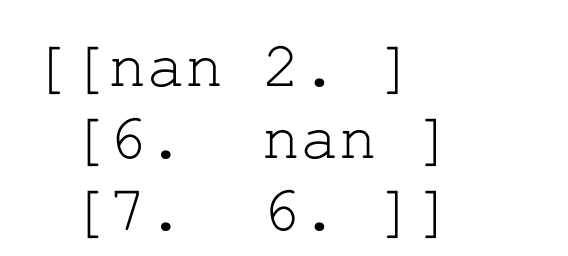

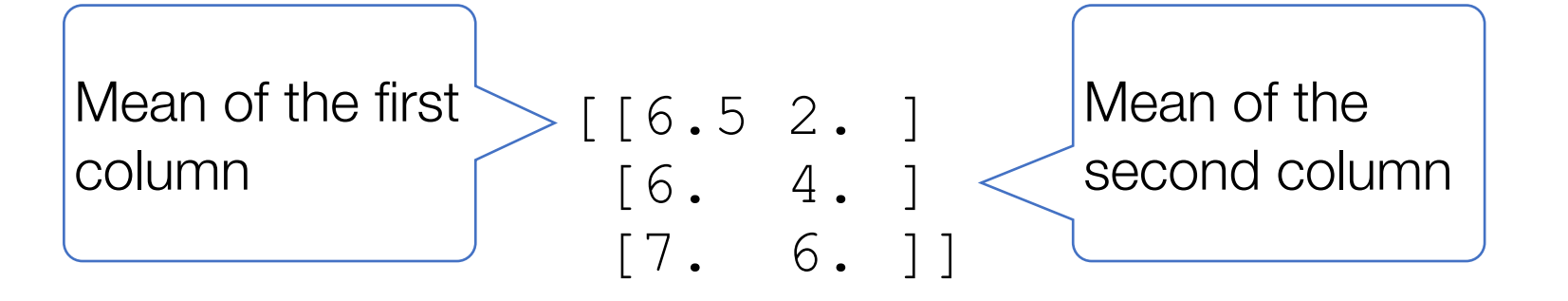

X imp.fit\_transform(X)

### **SimpleImputer**

- "mean", then replace missing values using the mean along each column. Can only be used with numeric data.
- "median", then replace missing values using the median along each column. Can only be used with numeric data.
- "most\_frequent", then replace missing using the most frequent value along each column. Can be used with strings or numeric data.
- "constant", then replace missing values with fill\_value. Can be used with strings or numeric data.

### Regression imputation

- The information in the complete observations is used to predict the values of the missing observations
- The method assumes that the imputed values fall directly on a regression line with a nonzero slope, so it implies a correlation of 1 between the predictors and the missing outcome variable
- Assumes linear relationships, and does not include any stochastic properties

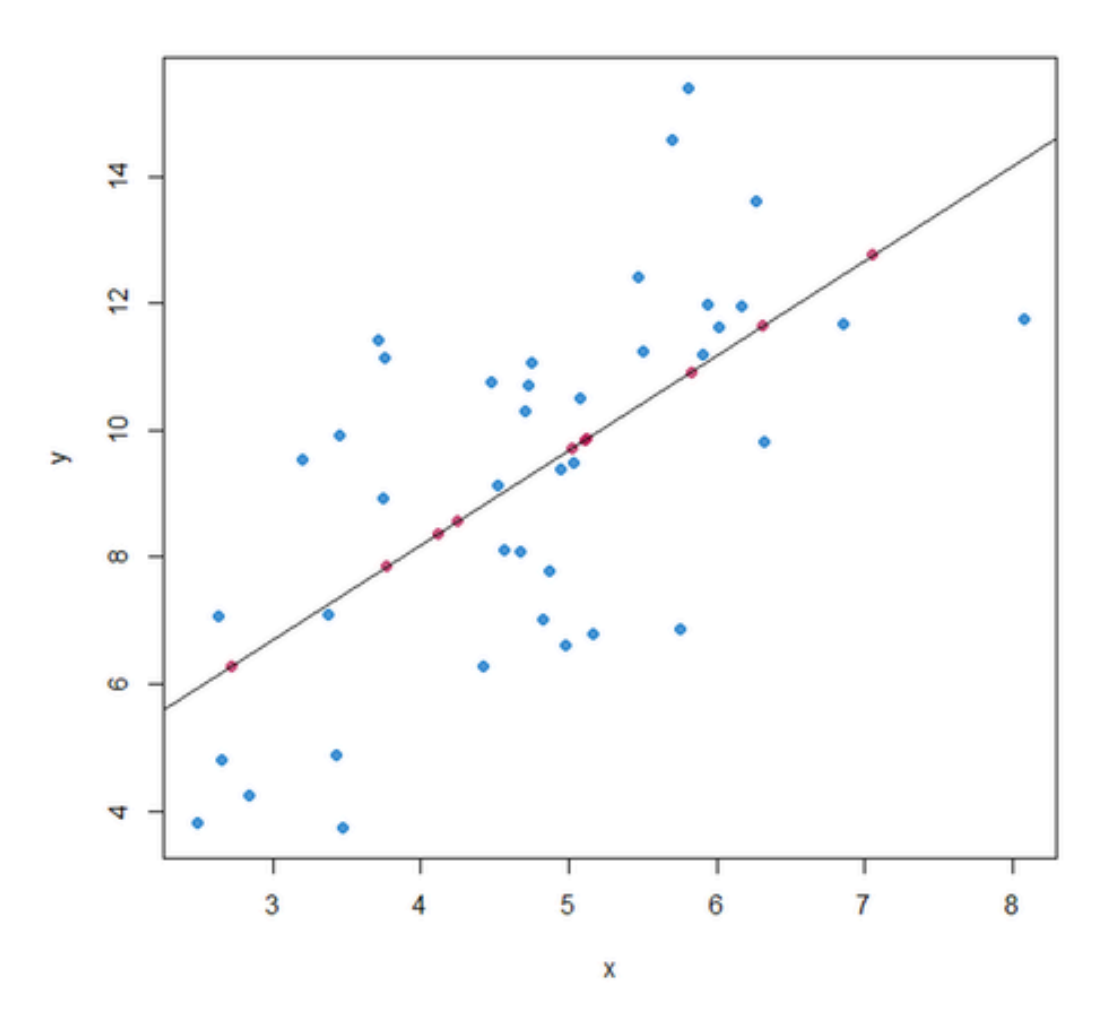

https://www.iriseekhout.com/missing-data/missing-data-methods/imputation-methods/

### Other methods for imputation

- KNN imputation and many other methods of machine learning
- In multiple imputation, the process is repeated multiple times, which adds some healthy uncertainty to the imputed data (works well with MAR)

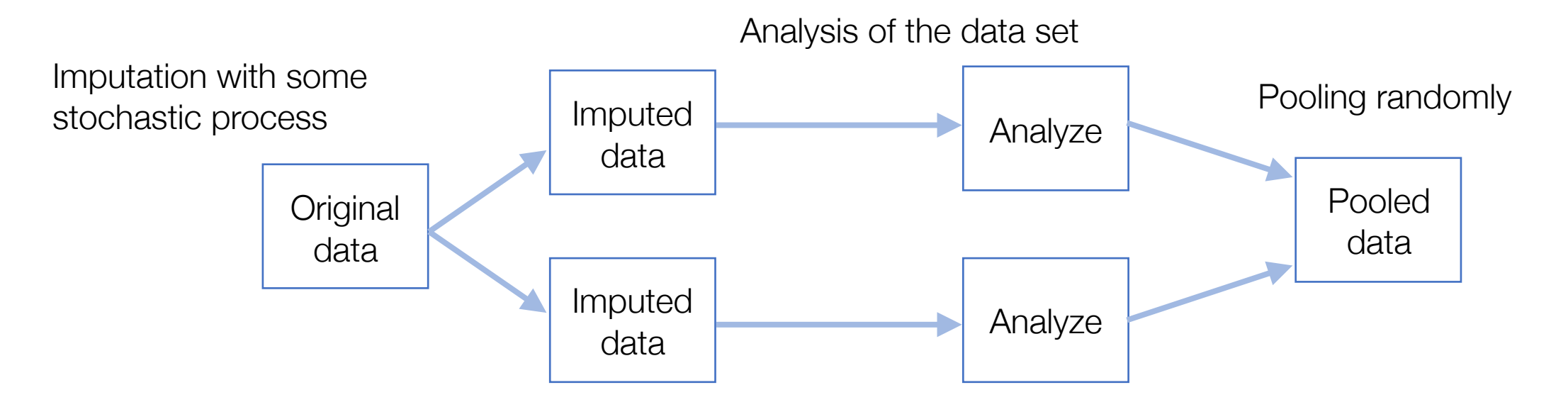

### **Summary**

- The challenge of missing values
- Deletion
- Imputation

Data Science in the Wild, Spring 2019

### **Outliers**

- One of the elements of noisy data is outliers
- Definition of Hawkins (1980):

"An outlier is an observation which deviates so much from the other observations as to arouse suspicions that it was generated by a different statistical mechanism"

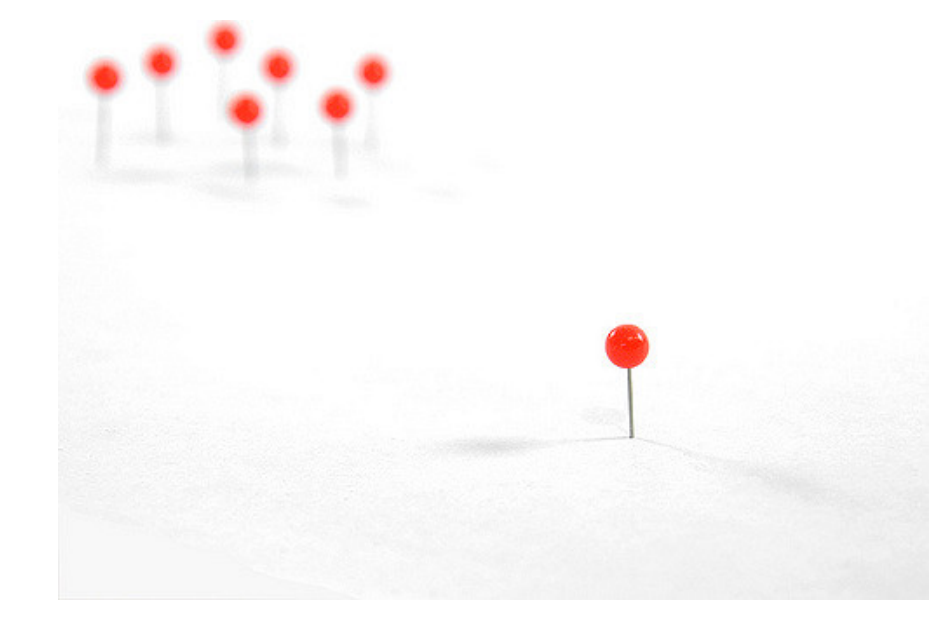

### Applications of Outlier Detection

- Fraud detection
- Health analysis
- Detecting measurement errors
- Approaches:
	- Supervised
	- Unsupervised (our focus)

### Understanding outliers

One way to understand outliers is to visualize them

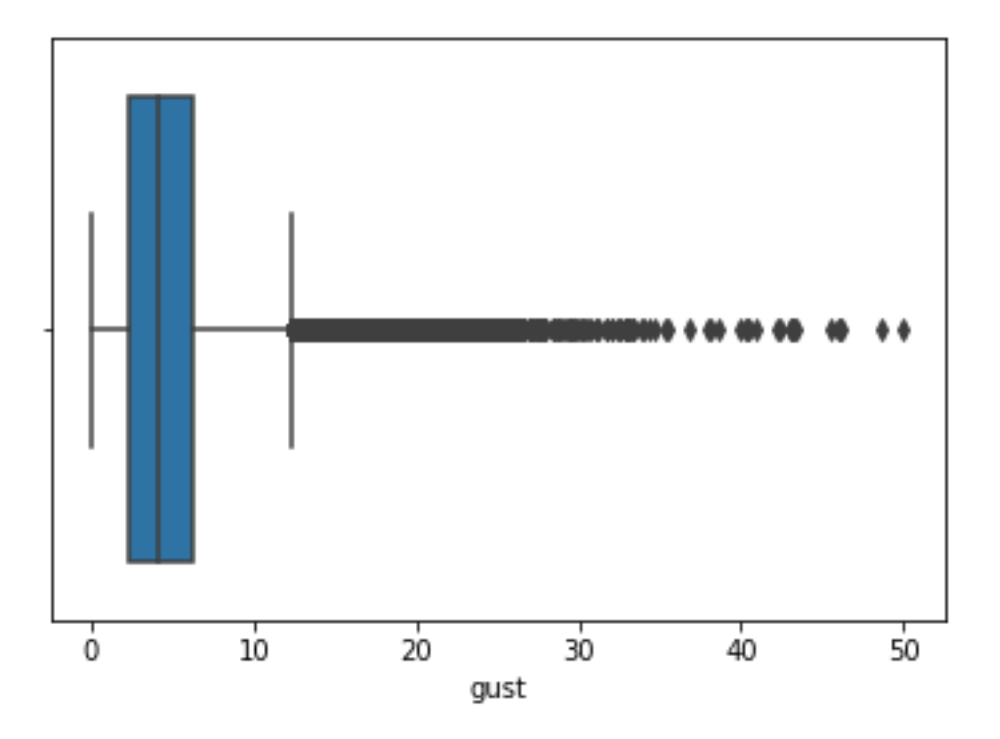

sns.boxplot(x=wdata['gust']) sns.boxplot(x=wdata['wdsp'])

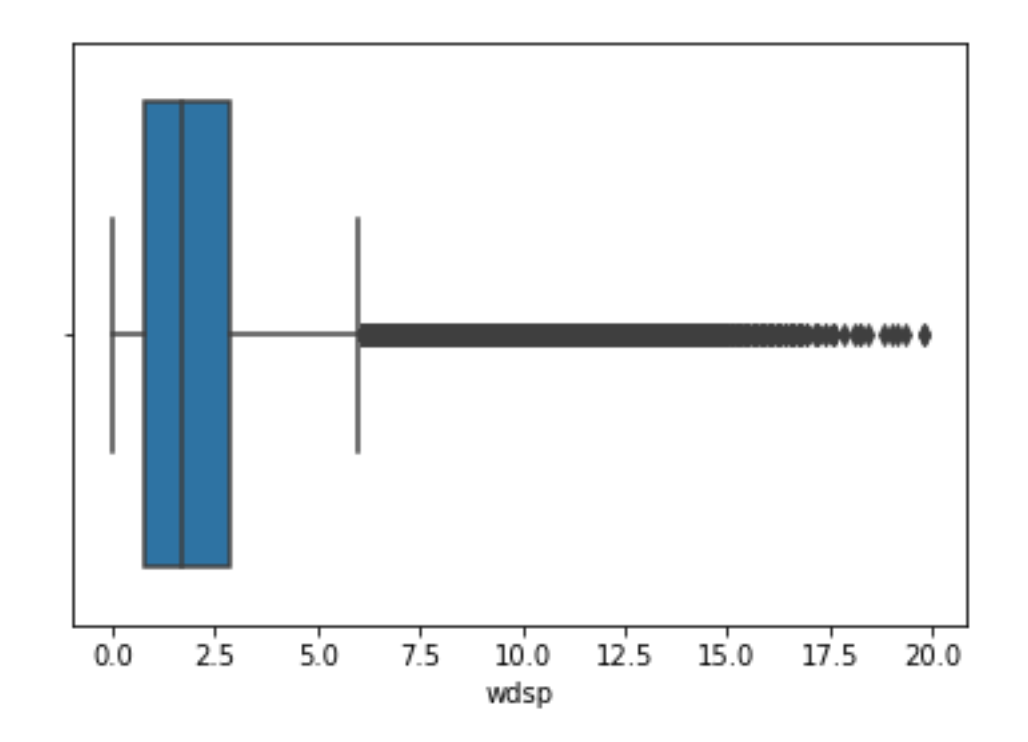

Data Science in the Wild, Spring 2019

### Multi-dimensional analysis

- Multivariate outlier analysis is crucial with meaningful data
- Is there a way to automatically find outliers?

wdata.plot.scatter(x='tmin', y='tmax')

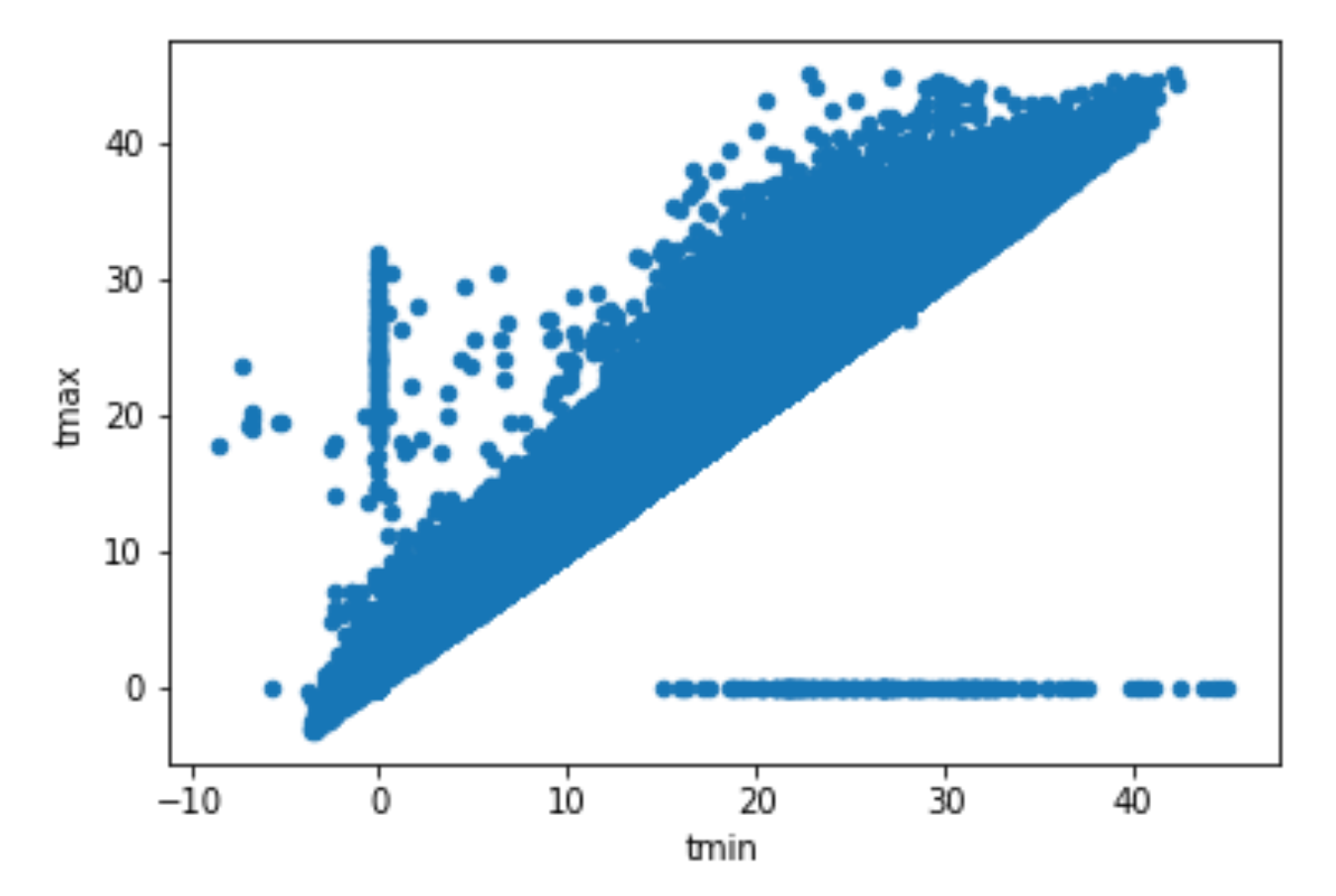

### Z-Score

• z-score is the number of standard deviations from the mean a data point is

 $z = (x - \mu) / \sigma$ 

- Let's say you have a test score of 190. The test has a mean (x) of 150 and a standard deviation ( σ) of 25. Assuming a normal distribution, your z score would be:
- $\cdot$  = 190 150 / 25 = 1.6

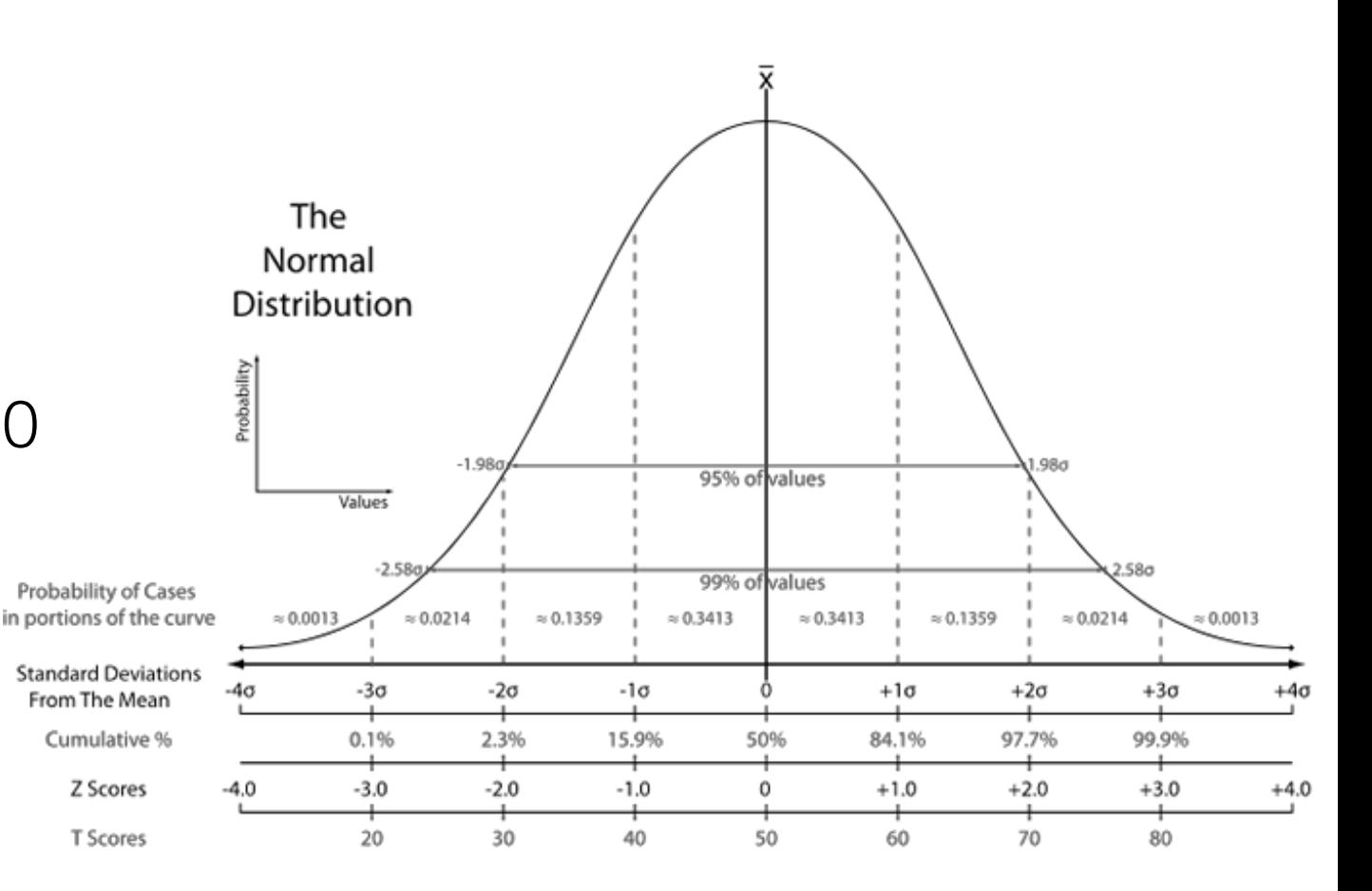

### Finding outliers using z-score

```
• Calculating z scores 
z = np.add(stats.zscore(wsub['dmin'])print(z) 
[0.76290726 0.54725236 0.33159745 ... 0.57723393 0.50021432 0.42319472]
```

```
• Creating a threshold: 
threshold = 3print(np.where(z > 3))(\text{array}([ 11, 12, 13, ..., 96474, 96475, 97825]),
```
•Retrieving the value: print(z[96474]) 2.4265308103829626

https://towardsdatascience.com/ways-to-detect-and-remove-the-outliers-404d16608dba

### IQR method

- The IQR (interquartile range) method is somewhat more robust (developed by John Tukey)
	- Also called H-spread
- IQR is a measure of statistical dispersion, being equal to the difference between 75th and 25th percentiles, or between upper and lower quartiles,  $IQR = Q3 - Q1$ .

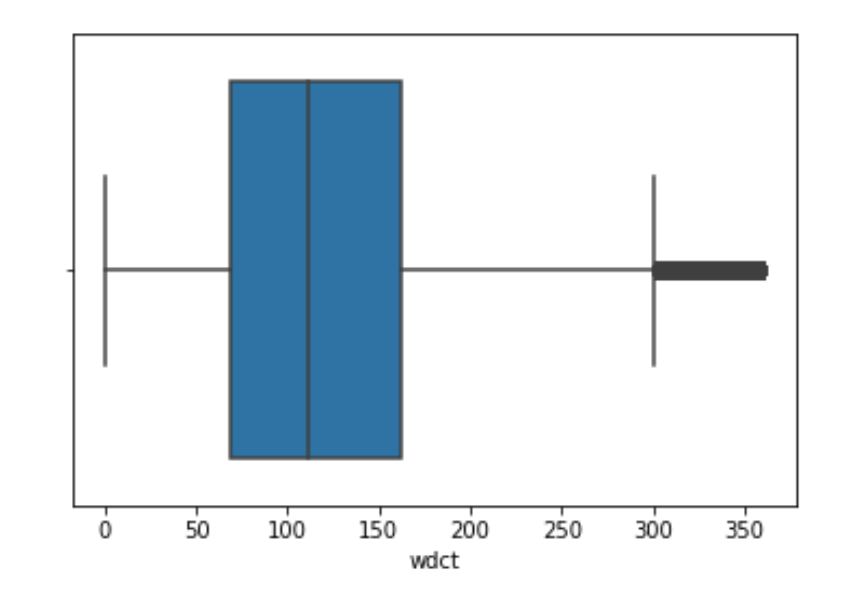

### Calculating IQR

• First, we can calculate the IQR for the whole dataset

> $Q1 =$  wsub.quantile(0.25)  $Q3 =$  wsub.quantile(0.75)  $IQR = Q3 - Q1$ print(IQR)

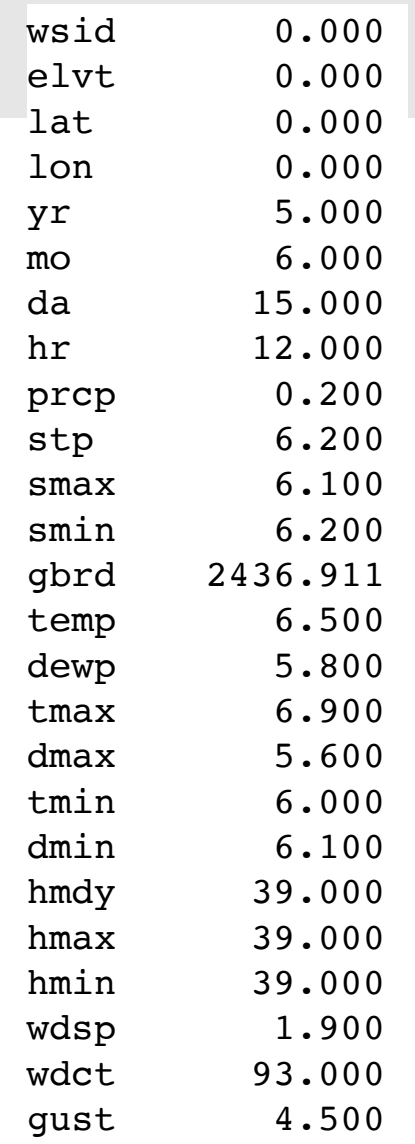

### Finding outliers

#### print(wsub <  $(Q1 - 1.5 * lQR)$ )  $|($ wsub >  $(Q3 + 1.5 * lQR))$ Table 1

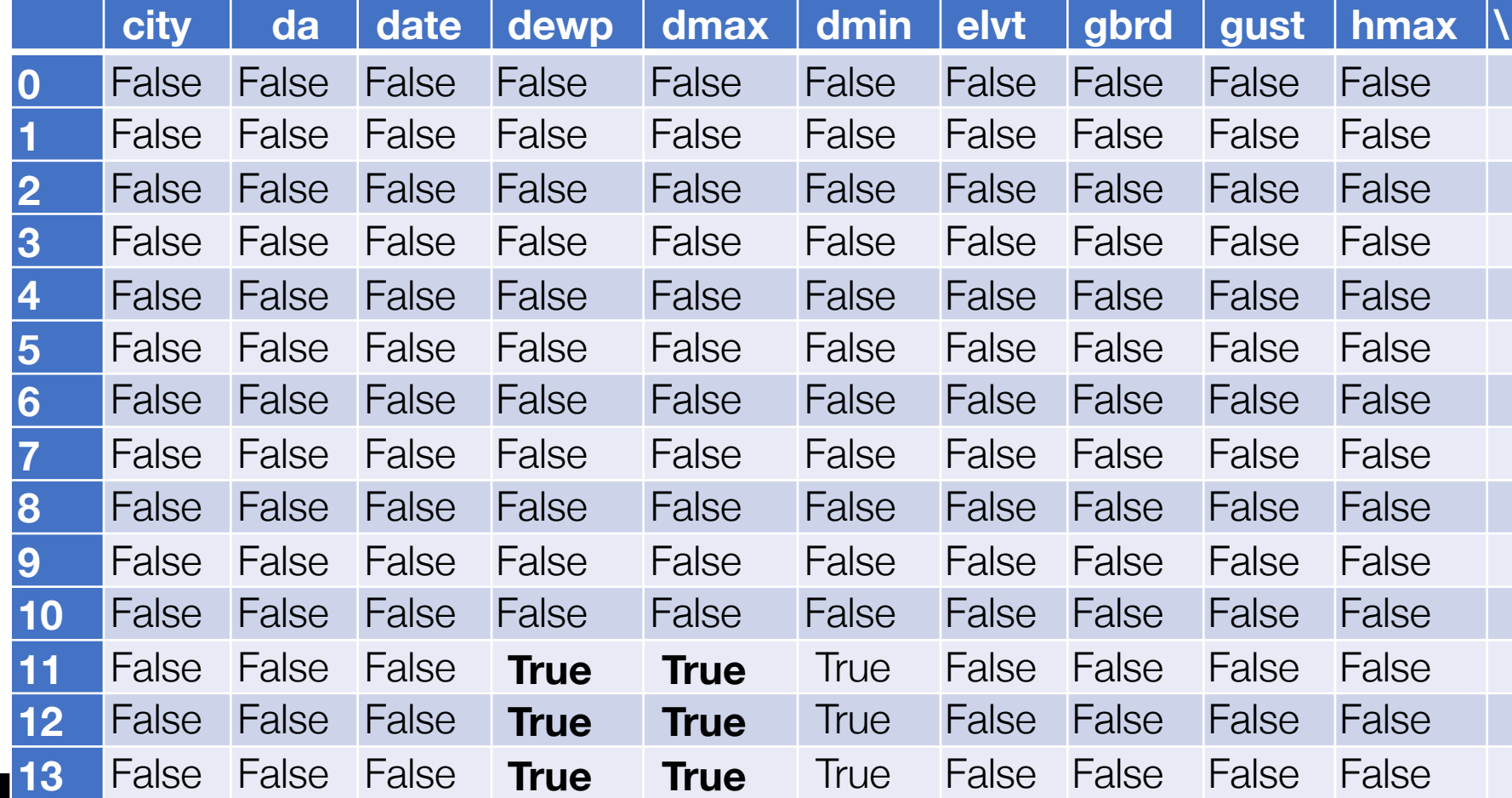

Data Science in the Wild, Spring 2019

### **Summary**

- The problem with outliers
- Unsupervised statistical methods
- And their limitations

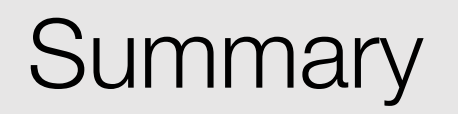